# HR800

# **SAP SuccessFactors Platform Administration**

#### **COURSE OUTLINE**

Course Version: 2311 Course Duration:

# **SAP Copyrights, Trademarks and Disclaimers**

© 2023 SAP SE or an SAP affiliate company. All rights reserved.

No part of this publication may be reproduced or transmitted in any form or for any purpose without the express permission of SAP SE or an SAP affiliate company.

SAP and other SAP products and services mentioned herein as well as their respective logos are trademarks or registered trademarks of SAP SE (or an SAP affiliate company) in Germany and other countries. Please see <a href="https://www.sap.com/corporate/en/legal/copyright.html">https://www.sap.com/corporate/en/legal/copyright.html</a> for additional trademark information and notices.

Some software products marketed by SAP SE and its distributors contain proprietary software components of other software vendors.

National product specifications may vary.

These materials may have been machine translated and may contain grammatical errors or inaccuracies.

These materials are provided by SAP SE or an SAP affiliate company for informational purposes only, without representation or warranty of any kind, and SAP SE or its affiliated companies shall not be liable for errors or omissions with respect to the materials. The only warranties for SAP SE or SAP affiliate company products and services are those that are set forth in the express warranty statements accompanying such products and services, if any. Nothing herein should be construed as constituting an additional warranty.

In particular, SAP SE or its affiliated companies have no obligation to pursue any course of business outlined in this document or any related presentation, or to develop or release any functionality mentioned therein. This document, or any related presentation, and SAP SE's or its affiliated companies' strategy and possible future developments, products, and/or platform directions and functionality are all subject to change and may be changed by SAP SE or its affiliated companies at any time for any reason without notice. The information in this document is not a commitment, promise, or legal obligation to deliver any material, code, or functionality. All forward-looking statements are subject to various risks and uncertainties that could cause actual results to differ materially from expectations. Readers are cautioned not to place undue reliance on these forward-looking statements, which speak only as of their dates, and they should not be relied upon in making purchasing decisions.

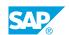

# **Typographic Conventions**

American English is the standard used in this handbook.

The following typographic conventions are also used.

| This information is displayed in the instructor's presentation | <b>-</b>        |
|----------------------------------------------------------------|-----------------|
| Demonstration                                                  | -               |
| Procedure                                                      | 2 3             |
| Warning or Caution                                             | A               |
| Hint                                                           | <b>Q</b>        |
| Related or Additional Information                              | <b>&gt;&gt;</b> |
| Facilitated Discussion                                         | ,               |
| User interface control                                         | Example text    |
| Window title                                                   | Example text    |

## **Contents**

| vii                   | Course Overview |                                                                                                    |  |
|-----------------------|-----------------|----------------------------------------------------------------------------------------------------|--|
| 1                     | Unit 1:         | Introducing the Course                                                                                                    |  |
| 1                     |                 | Lesson: Introducing the Course                                                                                                    |  |
| 3                     | Unit 2:         | Exploring Administrator Basics                                                                                                    |  |
| 3<br>3<br>3<br>3<br>4 |                 | Lesson: Identifying Administrator Tasks Lesson: Navigating and Accessing Tools and Support in SAP SuccessFactors Lesson: Navigating and Accessing Tools in Admin Center Lesson: Communicating with Users Lesson: Troubleshooting User Login Issues |  |
| 5                     | Unit 3:         | Performing Customization                                                                                                    |  |
| 5<br>5<br>5           |                 | Lesson: Customizing Themes<br>Lesson: Managing Home Page<br>Lesson: Setting a Company Logo                                                                                                    |  |
| 7                     | Unit 4:         | Enabling Accessibility                                                                                                    |  |
| 7                     |                 | Lesson: Exploring Accessibility Options in SAP SuccessFactors                                                                                                    |  |
| 9                     | Unit 5:         | Building the Metadata Framework (MDF)                                                                                                    |  |
| 9<br>9<br>9           |                 | Lesson: Describing the Metadata Framework Lesson: Configuring MDF Objects Lesson: Describing Business Rules                                                                                                    |  |
| 11                    | Unit 6:         | Working with Employee Files, Employee Import and Picklists                                                                                                    |  |
| 11<br>11<br>11<br>11  |                 | Lesson: Working with Employee Files and People Profiles Lesson: Using Business Configuration UI to Manage Employee Files Lesson: Importing User Data Lesson: Using Picklists                                                                       |  |
| 13                    | Unit 7:         | Configuring Company and Platform Settings                                                                                                    |  |
| 13<br>13<br>13<br>13  |                 | Lesson: Managing Company System and Platform Feature Settings Lesson: Configuring the Org Chart Lesson: Modifying Password and Login Policy Settings Lesson: Customizing the System Language                                                       |  |
| 15                    | Unit 8:         | Exploring Mobile Settings                                                                                                    |  |
| 15                    |                 | Lesson: Managing Mobile Settings                                                                                                    |  |

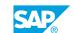

| 17       | Unit 9:  | Using Proxy                                                                                |  |
|----------|----------|--------------------------------------------------------------------------------------------|--|
| 17       |          | Lesson: Using Proxy in SAP SuccessFactors                                                  |  |
| 17       |          | Lesson: Assigning and Removing Proxies                                                     |  |
| 19       | Unit 10: | Managing Role-Based Permissions                                                            |  |
| 19       |          | Lesson: Describing Role-Based Permission                                                   |  |
| 19<br>19 |          | Lesson: Managing Role-Based Permission Access Lesson: Describing Basic Roles               |  |
| 19       |          | Lesson: Creating Permission Groups                                                         |  |
| 19       |          | Lesson: Creating Permission Roles                                                          |  |
| 20       |          | Lesson: Granting the Permission Role to the Group                                          |  |
| 20       |          | Lesson: Using User Role Search                                                             |  |
| 21       | Unit 11: | Managing Competencies and Job Roles with the Legacy System                                 |  |
|          |          | or Job Profile Builder                                                                     |  |
| 21       |          | Lesson: Managing Competencies and Competency Libraries with                                |  |
| 21       |          | Job Description Manager (JDM or JDM 1.0)                                                   |  |
| 21       |          | Lesson: Managing Job Families and Job Roles with Job Description  Manager (JDM or JDM 1.0) |  |
| 21       |          | Lesson: Migrating from Job Description Manager (JDM or JDM 1.0)                            |  |
|          |          | to Job Profile Builder (JPB or JDM 2.0)                                                    |  |
| 21       |          | Lesson: Using the Job Profile Builder (JPB or JDM 2.0) and the                             |  |
|          |          | Center of Capabilities                                                                     |  |
| 23       | Unit 12: | Exploring the Opportunity Marketplace                                                      |  |
| 23       |          | Lesson: Describing the Opportunity Marketplace                                             |  |
| 23       |          | Lesson: Explaining Prerequisite, Dependencies and Permissions                              |  |
| 23       |          | Lesson: Using the Opportunity Marketplace as an End User                                   |  |
| 25       | Unit 13: | Using Useful Admin Tools                                                                   |  |
| 25       |          | Lesson: Performing Action Searches and Custom Navigations                                  |  |
| 25       |          | Lesson: Using the Check Tool                                                               |  |
| 25       |          | Lesson: Provisioning Access Management                                                     |  |
| 27       | Unit 14: | Working with the Configuration Transport Center, Instance Sync and Instance Refresh        |  |
| 27       |          | Lesson: Working in the Configuration Transport Center                                      |  |
| 27       |          | Lesson: Performing an Instance Sync                                                        |  |
| 27       |          | Lesson: Setting Instance Sync Permissions                                                  |  |
| 27       |          | Lesson: Exploring the Integration Center                                                   |  |
| 27       |          | Lesson: Using the Instance Refresh Tool                                                    |  |

# **Course Overview**

#### TARGET AUDIENCE

This course is intended for the following audiences:

• System Architect

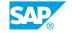

# **Introducing the Course**

#### **Lesson 1: Introducing the Course**

#### **Lesson Objectives**

After completing this lesson, you will be able to:

• Describe the general information about the course

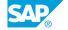

## **UNIT 2 Exploring Administrator Basics**

#### **Lesson 1: Identifying Administrator Tasks**

#### **Lesson Objectives**

After completing this lesson, you will be able to:

- Identify the roles and responsibilities of a typical SAP SuccessFactors system administrator
- Identify and define common terms specific to SAP SuccessFactors

#### **Lesson 2: Navigating and Accessing Tools and Support in SAP SuccessFactors**

#### **Lesson Objectives**

After completing this lesson, you will be able to:

- Log in to SAP SuccessFactors
- Describe the SAP SuccessFactors Home Page
- Access Admin Center

#### **Lesson 3: Navigating and Accessing Tools in Admin Center**

#### **Lesson Objectives**

After completing this lesson, you will be able to:

- Access Admin Center
- Identify the features of the new version of Admin Center (Next Gen Admin)

#### **Lesson 4: Communicating with Users**

#### **Lesson Objectives**

- Identify and differentiate event-triggered versus administrator-triggered notifications
- Enable and disable Email Notification Templates
- Update the email notification message bodies
- Change User Notification Email Options

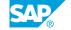

• Use the Send User Welcome Email to send system notifications

#### **Lesson 5: Troubleshooting User Login Issues**

#### **Lesson Objectives**

- Reset user passwords
- · Reset locked user accounts

## **UNIT 3** Performing Customization

#### **Lesson 1: Customizing Themes**

#### **Lesson Objectives**

After completing this lesson, you will be able to:

- · Create, edit, and modify themes
- Apply and set the default theme
- Delete a theme

#### **Lesson 2: Managing Home Page**

#### **Lesson Objectives**

After completing this lesson, you will be able to:

- Define the Home Page
- Distinguish the two UI versions
- List the steps to migrate from the legacy to the new home page
- Activate or deactivate quick actions
- Add custom links to the Favorites quick action
- Add and edit custom cards

#### **Lesson 3: Setting a Company Logo**

#### **Lesson Objectives**

- Upload your company logo
- Point to a logo on a URL

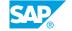

# **Enabling Accessibility**

#### **Lesson 1: Exploring Accessibility Options in SAP SuccessFactors**

#### **Lesson Objectives**

- Enable accessibility options in the SAP SuccessFactors HXM Suite
- Apply greater color contrast in the user interface with High Contrast Theme options
- Convey information with Screen Readers
- Navigate the software with keyboard shortcuts

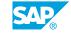

# **Building the Metadata Framework (MDF)**

#### **Lesson 1: Describing the Metadata Framework**

#### **Lesson Objectives**

After completing this lesson, you will be able to:

- Define Metadata Framework
- Activate and permission Metadata Framework

#### **Lesson 2: Configuring MDF Objects**

#### **Lesson Objectives**

After completing this lesson, you will be able to:

• Configure Options for MDF objects

#### **Lesson 3: Describing Business Rules**

#### **Lesson Objectives**

After completing this lesson, you will be able to:

• Define Business Rules

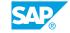

# Working with Employee Files, Employee Import and Picklists

#### **Lesson 1: Working with Employee Files and People Profiles**

#### **Lesson Objectives**

After completing this lesson, you will be able to:

- Describe the various elements in SAP SuccessFactors People Profile page
- Explain the configuration process for People Profile
- Describe and configure the People Profile header settings

#### **Lesson 2: Using Business Configuration UI to Manage Employee Files**

#### **Lesson Objectives**

After completing this lesson, you will be able to:

- Define and describe the features and limitations of the Business Configuration UI
- Enable the Business Configuration UI and set up admin permissions

#### **Lesson 3: Importing User Data**

#### **Lesson Objectives**

After completing this lesson, you will be able to:

Import User data

#### **Lesson 4: Using Picklists**

#### **Lesson Objectives**

- Describe Picklists in SAP SuccessFactors
- Modify and create new picklists

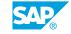

# **UNIT 7** Configuring Company and **Platform Settings**

#### **Lesson 1: Managing Company System and Platform Feature Settings**

#### **Lesson Objectives**

After completing this lesson, you will be able to:

- Describe and define commonly used company system settings
- · Update company system settings
- Locate Platform Feature Settings permission
- Locate the Tenant Preferred Time Zone in Platform Feature Settings

#### **Lesson 2: Configuring the Org Chart**

#### **Lesson Objectives**

After completing this lesson, you will be able to:

Configure the Org Chart

#### **Lesson 3: Modifying Password and Login Policy Settings**

#### **Lesson Objectives**

After completing this lesson, you will be able to:

- Adjust password policy settings
- Control the log in features and assistance available

#### **Lesson 4: Customizing the System Language**

#### **Lesson Objectives**

- Replace text within system
- Add, remove, export, and import Company Dictionary
- Modify Legal Scan Library

# **Exploring Mobile Settings**

#### **Lesson 1: Managing Mobile Settings**

#### **Lesson Objectives**

After completing this lesson, you will be able to:

• Manage Mobile Settings

# **UNIT 9** Using Proxy

#### **Lesson 1: Using Proxy in SAP SuccessFactors**

#### **Lesson Objectives**

After completing this lesson, you will be able to:

- Describe the function and benefits of using proxy
- Identify which areas of SAP SuccessFactors an employee can have access to via proxy
- Determine proxy considerations for the organization

#### **Lesson 2: Assigning and Removing Proxies**

#### **Lesson Objectives**

- Assign and remove proxies using Proxy Management
- Assign and remove proxies using Proxy Import
- Assign and remove proxies using Settings

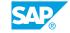

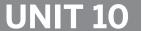

# **Managing Role-Based Permissions**

#### **Lesson 1: Describing Role-Based Permission**

#### **Lesson Objectives**

After completing this lesson, you will be able to:

- Describe the purpose and usage of Role-Based Permissions
- Identify the components and features of Role-Based Permissions

#### **Lesson 2: Managing Role-Based Permission Access**

#### **Lesson Objectives**

After completing this lesson, you will be able to:

Grant access to Manage Role-Based Permission Access

#### **Lesson 3: Describing Basic Roles**

#### **Lesson Objectives**

After completing this lesson, you will be able to:

• Describe basic roles within SAP SuccessFactors

#### **Lesson 4: Creating Permission Groups**

#### **Lesson Objectives**

After completing this lesson, you will be able to:

- Describe the purpose and functionality of Permission Groups
- · Create a Permission Group

#### **Lesson 5: Creating Permission Roles**

#### **Lesson Objectives**

- Describe the functionality and usage of Permission Roles
- Create a Permission Role

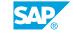

#### **Lesson 6: Granting the Permission Role to the Group**

#### **Lesson Objectives**

After completing this lesson, you will be able to:

- Describe how Permission Roles are granted to Permission Groups
- Grant a Permission Role to a Permission Group

#### **Lesson 7: Using User Role Search**

#### **Lesson Objectives**

After completing this lesson, you will be able to:

• Identify which Permission Role(s) a user or a group of user is assigned to

# Managing Competencies and Job Roles with the Legacy System or Job Profile Builder

# Lesson 1: Managing Competencies and Competency Libraries with Job Description Manager (JDM or JDM 1.0)

#### **Lesson Objectives**

After completing this lesson, you will be able to:

- Explain the concept and the usage of competencies in SAP SuccessFactors
- Identify competency library components

# Lesson 2: Managing Job Families and Job Roles with Job Description Manager (JDM or JDM 1.0)

#### **Lesson Objectives**

After completing this lesson, you will be able to:

- · Create job families
- · Create job roles
- · Add job codes
- Map competencies to job roles

# Lesson 3: Migrating from Job Description Manager (JDM or JDM 1.0) to Job Profile Builder (JPB or JDM 2.0)

#### **Lesson Objectives**

After completing this lesson, you will be able to:

- Identify the two options to manage competencies, families and roles
- Describe the migration process from the legacy system to Job Profile Builder

# Lesson 4: Using the Job Profile Builder (JPB or JDM 2.0) and the Center of Capabilities

#### **Lesson Objectives**

After completing this lesson, you will be able to:

· Describe Job Profile Builder

SAP®

- Describe the Center of Capabilities
- Set up the permissions for Job Profile Builder
- Create Job Profile Content
- · Add Job Families and roles
- Map roles with Job Codes and Competencies
- Create and Customize Job Profile Templates
- Create Job Profiles
- Use Job Profile Builder Workflow to Create and Approve Job Profile
- View the Job Profile as an End User from People Profile
- Locate the Competencies from the Center of Capabilities

# **Exploring the Opportunity Marketplace**

#### **Lesson 1: Describing the Opportunity Marketplace**

#### **Lesson Objectives**

After completing this lesson, you will be able to:

- Describe the Opportunity Marketplace
- · List the benefits of Opportunity Marketplace

#### **Lesson 2: Explaining Prerequisite, Dependencies and Permissions**

#### **Lesson Objectives**

After completing this lesson, you will be able to:

- Understand that Job Profile Builder is a prerequisite to take advantage of all features
- Understand that Job Description Manager can be used
- · Explain the dependencies
- Give the permissions for the Opportunity Marketplace

#### Lesson 3: Using the Opportunity Marketplace as an End User

#### **Lesson Objectives**

- · Use the Opportunity Marketplace as an end user
- List the three categories for the item cards

# **Using Useful Admin Tools**

#### **Lesson 1: Performing Action Searches and Custom Navigations**

#### **Lesson Objectives**

After completing this lesson, you will be able to:

- · Utilize Action Search
- Configure Custom Navigations

#### **Lesson 2: Using the Check Tool**

#### **Lesson Objectives**

After completing this lesson, you will be able to:

- Define permissions for the Check tool
- Use the Check tool to identify and resolve configuration issues

#### **Lesson 3: Provisioning Access Management**

#### **Lesson Objectives**

After completing this lesson, you will be able to:

• View and control who has provisioning access to your instance(s)

# Working with the Configuration Transport Center, Instance Sync and Instance Refresh

#### **Lesson 1: Working in the Configuration Transport Center**

#### **Lesson Objectives**

After completing this lesson, you will be able to:

- Describe the Configuration Transport Center
- Define the prerequisites for the Configuration Transport Center
- Download SAP SuccessFactors Application Configurations using the Configuration Transport Center
- Identify other options in the Configuration Transport Center

#### **Lesson 2: Performing an Instance Sync**

#### **Lesson Objectives**

After completing this lesson, you will be able to:

Describe Instance Sync

#### **Lesson 3: Setting Instance Sync Permissions**

#### **Lesson Objectives**

After completing this lesson, you will be able to:

Grant/Revoke Permissions for Instance Sync

#### **Lesson 4: Exploring the Integration Center**

#### **Lesson Objectives**

After completing this lesson, you will be able to:

Provide a better understanding of Integration Center

#### **Lesson 5: Using the Instance Refresh Tool**

#### **Lesson Objectives**

After completing this lesson, you will be able to:

Provide a better understanding the Instance Refresh tool

SAP